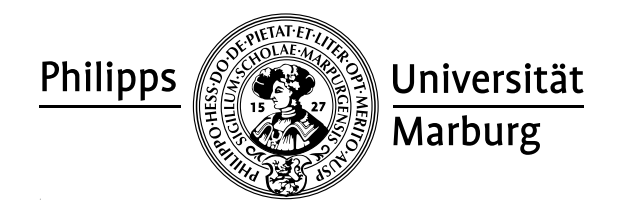

## Übungen zu "Konzepte von Programmiersprachen", WS 2010/11

Prof. Dr. R. Loogen · Fachbereich Mathematik und Informatik · Marburg

## Nr. 1, Abgabe: Dienstag, 26. Oktober 2010 vor der Vorlesung

Die Lösungen müssen schriftlich Programme zusätzlich per E-Mail an den Tutor oder die Tutorin abgegeben werden. Die Abgabe ist in Gruppen bis zu zwei Personen erlaubt.

## A. Hausaufgaben

- 1. Vergleich von Argumenten 5 Punkte
	- (a) Geben Sie Definitionen der folgenden Funktionen an: / 3

howManyOfTwoEqual :: Int -> Int -> Int howManyEqual :: Int -> Int -> Int -> Int allDifferent :: Int -> Int -> Int -> Bool

howManyEqual und howManyOfTwoEqual zählen, wieviele der gegebenen Funktionsargumente gleich sind. allDifferent liefert den Wert True zurück, wenn alle drei Argumente verschieden sind.

Der Operator /= liefert beim Aufruf m /= n den Wert True, wenn m ungleich n.

(b) Geben Sie eine alternative Definition howManyEqual' an, die die Funktionen / 1 allEqual und allDifferent verwendet. allEqual sei wie folgt definiert:

allEqual :: Int -> Int -> Int -> Bool allEqual n m  $p = (n == m)$  &  $(m == p)$ 

(c) Geben Sie Testdaten an, die zeigen, dass die folgende alternative Definition von / 1 allEqual falsch ist. Wo liegt das Problem?

allEqual'  $::$  Int  $\rightarrow$  Int  $\rightarrow$  Int  $\rightarrow$  Bool allEqual' n m  $p = ((n+m+p) == 3*p)$ 

2. Bildtransformationen 7 Punkte

Das Modul Picture in der auf der Vorlesungsseite bereitgestellten Datei picture.hs stellt folgende Funktionen für einfache Bildtransformationen zur Verfügung:

```
module Picture where type Picture = ...
 printPic :: Picture -> IO() -- Bildschirmausgabe von Bildern
 flipH, flipV, flipD :: Picture -> Picture
                    -- Spiegelung horizontal, vertikal, diagonal
  invertColour :: Picture -> Picture -- Farbinversion
 superimpose, above, aside :: Picture -> Picture -> Picture
                    -- Bildanordnung ueber-, unter-, nebeneinander
 white, lambda :: Picture -- weisses Rechteck und Lambda
```
Durch Angabe von import Picture am Beginn Ihres Programms können Sie das Modul importieren und die Funktionen verwenden.

(a) Definieren Sie eine Funktion / 3

die zu einer positiven Zahl n und einem Bild ein Schachbrett erzeugt, in dem das Bild in jeder Dimension n-mal abwechselnd positiv und negativ, d.h. mit invertierten Farben, wiederholt wird, chessboard 8 white definiert also ein normales Schachbrett.

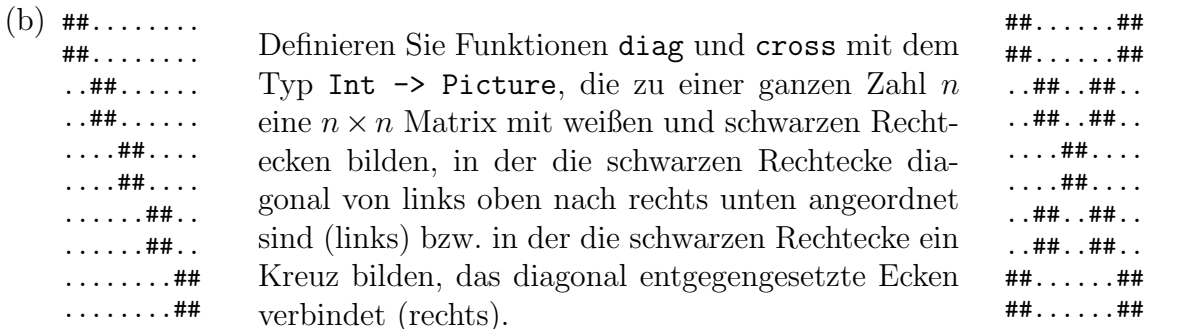

## B. Mündliche Aufgaben (für die erste Übungsstunde)

M1 Reduktion

Zusätzlich zu der in Hausaufgabe 1(b) definierten Funktion allEqual seien die folgenden Funktionsdefinitionen gegeben:

```
\therefore Int -> Int -> Int -> Int
simple
simple a b c = a * (b+c)square
        :: Int \rightarrow Int
square a = a * a
```
(a) Bestimmen Sie alle Redexe im folgenden Ausdruck:

```
allEqual (simple (2-1) (square (2+1)) (square (2+2)))
         (square (3+2)) (5*(3+2))
```
(b) Führen Sie eine ausführliche Auswertung des Ausdrucks durch.

M2 Bildtransformationen

Diese Aufgabe bezieht sich auf das Modul Picture aus Hausaufgabe 2.

(a) Definieren Sie auf zwei verschiedene Weisen ein schwarzes Rechteck

black :: Picture.

(b) Geben Sie zwei verschiedene Möglichkeiten an, ein Bild der folgenden Gestalt zu erzeugen:

```
......######
......######
. . . . . . ######
###### . . . . . .
###### . . . . . .
####### . . . . . .
```
- (c) Definieren Sie eine Funktion picCol :: Int -> Picture -> Picture, die ein Bild so oft untereinander anordnet wie durch den ersten Parameter angegeben.
- (d) Definieren Sie eine Funktion rotate90 :: Picture -> Picture, die ein Bild um 90 Grad nach rechts dreht.

 $/4$